CSCI 136 Data Structures & Advanced Programming

> Fall 2017 **Instructors** Bill Jannen & Bill Lenhart

#### Administrative Details

- Lab I handout is now online
- Prelab (should be completed before lab):
	- Lab I design doc
		- Use Dice Design Doc as model no pseudo-code needed this time!
- TA hours start on Wednesday
	- Wed/Thurs : 7:00-11:00pm (in TCL 216)
	- Saturday: 1:00-8:00pm
	- Sunday: 1:00-6:00pm & 7:00-11:00pm

### Last Time

Basic Java elements so far

- Primitive and array types
- Variable declaration and assignment

Some basic Unix commands

- Compile (javac), run (java) cycle
- Navigating files: cd (change directory), ls (list)

## **Today**

- Further examples
- Discussion: Lab 1
- Operators & operator precedence
- Expressions
- Control structures
	- Branching: if else, switch, break, continue
	- Looping: while,  $do -$  while, for, for  $-$  each
- Object-Oriented Program (OOP) Design

• Basic concepts and Java-specific features

# Sample Programs

- Sum0-5.java
	- Programs that adds two integers
- Of Note:
	- System.in is of type ReadStream
	- Scanner class provides parsing of text streams (terminal input, files, Strings, etc)
	- args<sup>[]</sup> is passed to main from the OS environment
		- args[] contains command-line arguments held as Strings
	- Integer.valueOf(...) converts String to int
	- Static values/methods: in, out, valueOf, main

## Lab 1

- Purpose
- Coinstrip Game
	- Demo of solution
- Dice Design Doc
	- Nouns: member variables
	- Verbs: methods

### **Operators**

Java provides a number of built-in *operators* including

- Arithmetic operators:  $+$ ,  $-$ ,  $*$ ,  $/$ ,  $%$
- Relational operators: ==,  $!=, \leq, \leq, >, \geq$
- Logical operators &&, || (don't use &, |)
- Assignment operators =,  $+=, -=, *=, /=, ...$

Common unary operators include

- Arithmetic: (prefix); ++, -- (prefix and postfix)
- Logical: ! (not)

#### Operator Precedence in Java

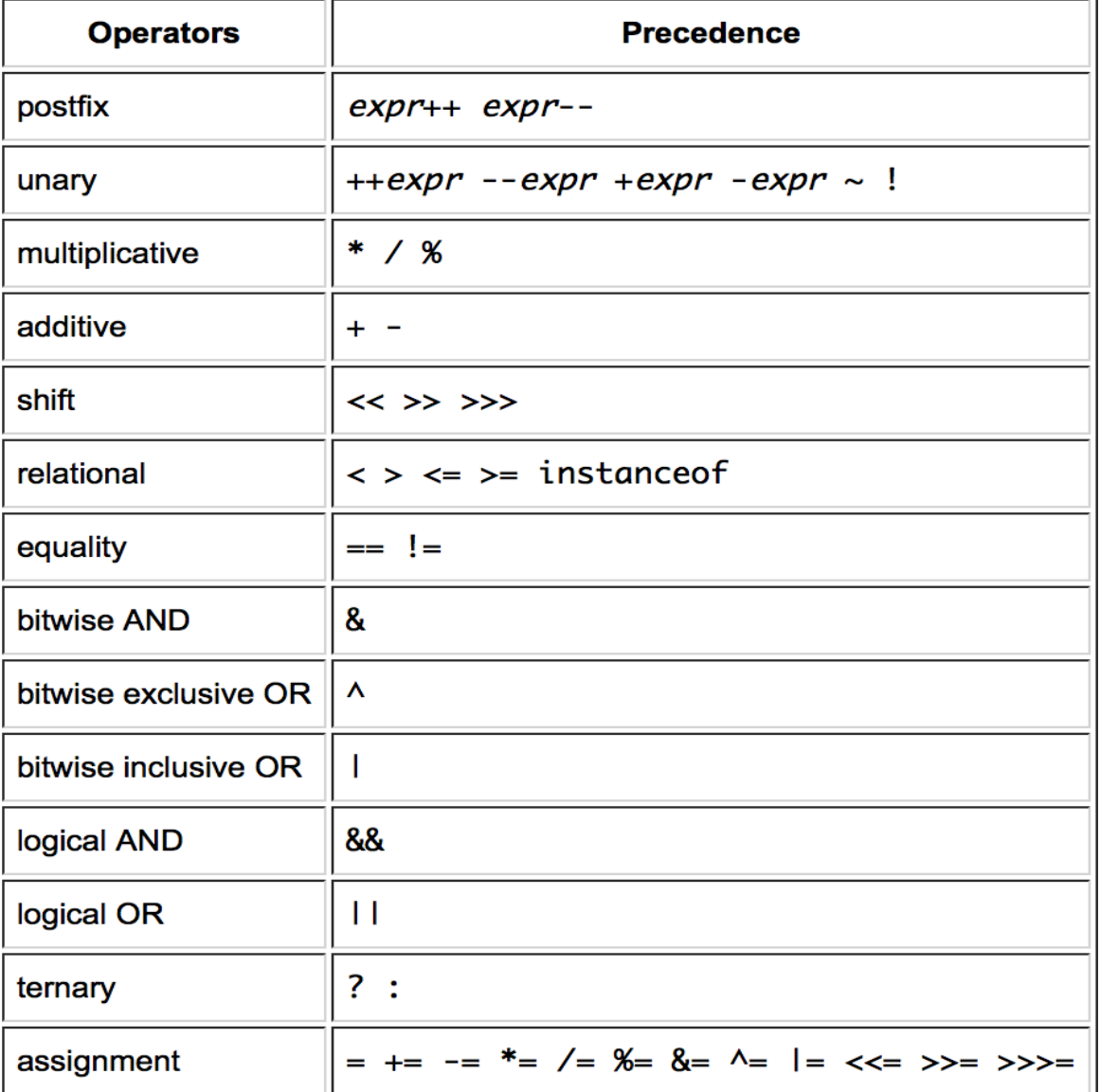

8

## Operator Gotchas!

- There is no exponentiation operator in Java.
	- The symbol ^ is the *bitwise or* operator in Java.
- The *remainder* operator % is the same as the mathematical 'mod' function for *positive* arguments,
	- For **negative** arguments **it is not**: -8 % 3 = -2
- The logical operators && and || use *short-circuit evaluation*:
	- Once the value of the logical expression can be determined, no further evaluation takes place.
	- E.g.: If  $n = 0$ , then (n != 0 && (k/n > 3), will yield false without evaluating k/n. Very useful!

### **Expressions**

Expressions are either:

- literals, variables, invocations of non-void methods, or
- statements formed by applying operators to them

An expression returns a value

• 3+2\*5 - 7/4 // returns 12

$$
\bullet \ \mathbf{x} + \mathbf{y} * \mathbf{z} - \mathbf{q}/\mathbf{w}
$$

- (- b + Math.sqrt(b\*b 4 \* a \* c) )/(  $2*$ a)
- (n > 0) && (k/n > 2) // computes a *boolean*

## **Expressions**

Assignment operator also forms an expression

- $x = 3$ ; // assigns x the value 3 and returns 3
- What does this do?  $y = 4 * (x = 3);$

• sets  $x = 3$ , sets  $y = 12$ , and returns 12

Boolean expressions let us control program *flow of execution* when combined with *control structures*

Example:

$$
-
$$
 if  $(x < 5)$  &  $(y != 0)$  )  $\{... \}$ 

– while (! loggedIn) { ... }